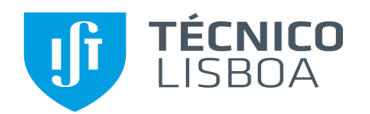

# **Ficha de Abertura de Projeto SAP**

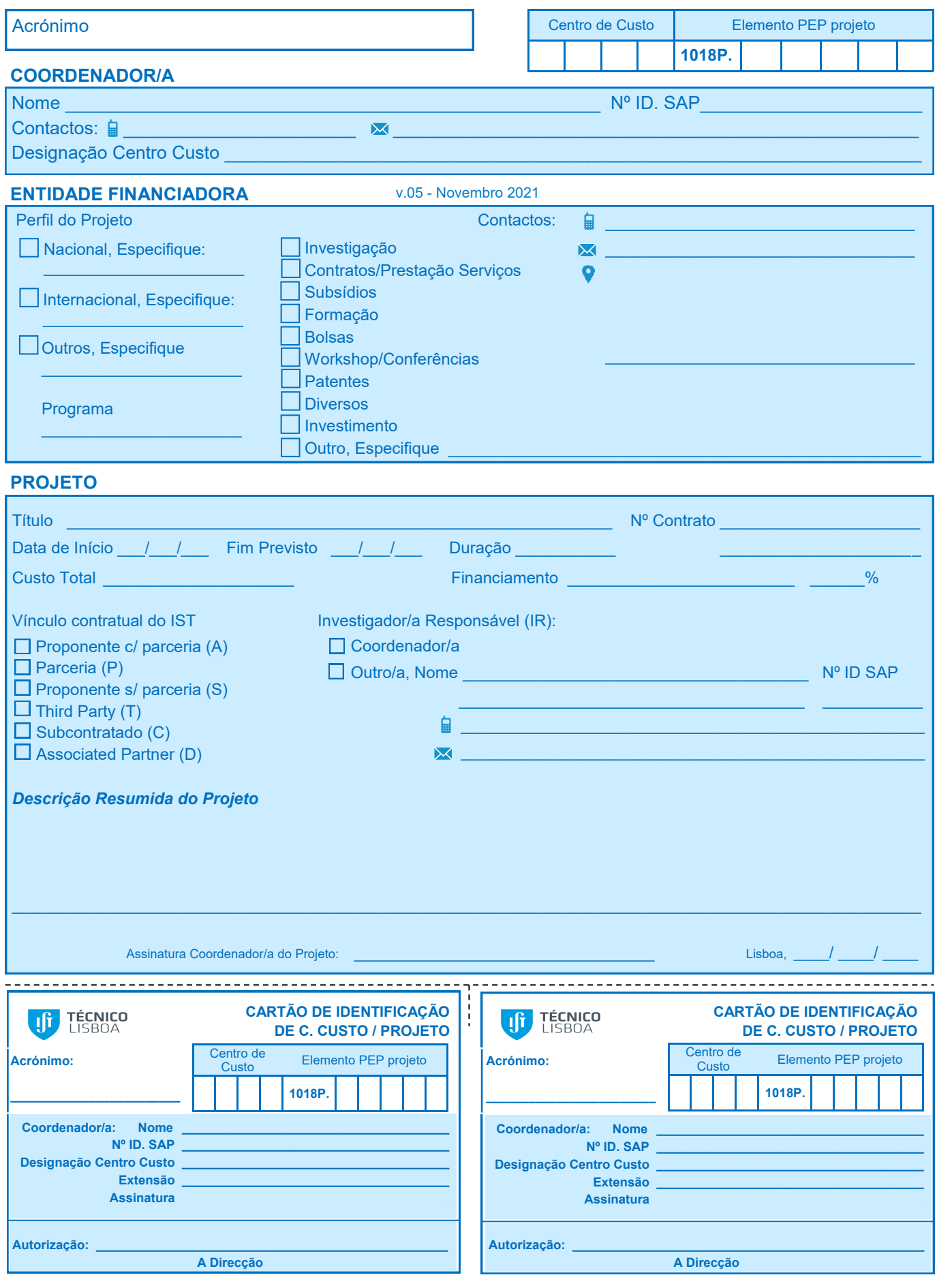

Versão 05 (Novembro 2021)

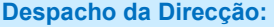

Data: \_\_\_\_\_\_\_\_\_\_\_\_\_\_\_\_\_\_\_\_\_\_\_\_\_\_\_\_\_\_\_\_\_

Assinatura: \_

O projeto será executado ao abrigo dos

regulamentos em vigor.

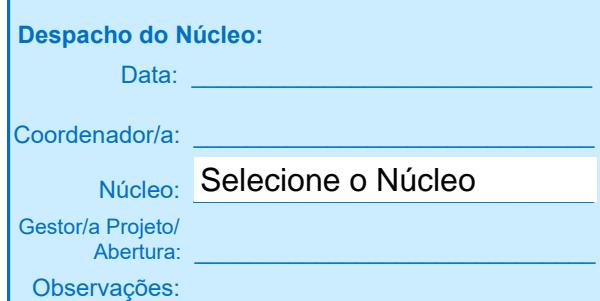

#### **Distribuição Interna de Overheads** à data da abertura

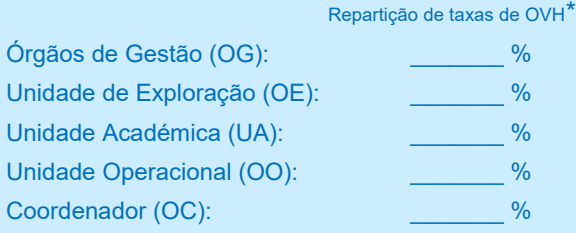

\*Justificar se taxa OVH diferente da tabela em vigor:

\_\_\_\_\_\_\_\_\_\_\_\_\_\_\_\_\_\_\_\_\_\_\_\_\_\_\_\_\_\_

## **Observações:**\_\_\_\_\_\_\_\_\_\_\_\_\_\_\_\_\_\_\_\_\_\_\_\_\_\_\_\_\_\_

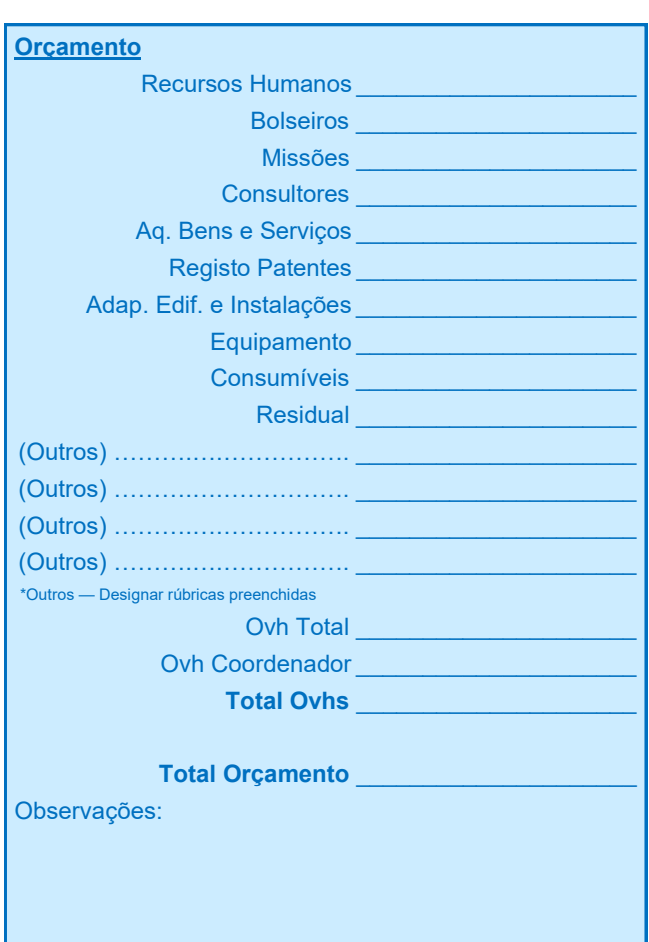

### **Anexar (quando for o caso)**

 Originais do contrato ou protocolo assinado pela entidade financiadora.

 $- - - - - -$ 

 $- - -$ 

- Orçamento detalhado por rubrica.
- Equipa de investigação.

## **Validação GATPI:**

Data:

Assinatura:

Observações:

Nº Ticket:

ţ